# **DOCUMENTI NECESSARI PER ACCEDERE AI SERVIZI DEL CENTRO**

- Documento d'identità
- Tessera Sanitaria
- La richiesta dello specialista

# **DOCUMENTS NEEDED FOR ACCESS TO THE SERVICES OF THE CENTER**

- •*Identity card*
- •*Health insurance card*
- •*The specialist's request*

# **VERIFICA DELLA SODDISFAZIONE DEGLI UTENTI**

La Direzione del Centro verifica periodicamente l'adeguamento organizzativo, anche attraverso i consigli ed i reclami degli utenti, che sono invitati a compilare il modulo "Questionario Soddisfazione - Reclami" presente in accettazione.

# **CHECK PATIENTS' SATISFACTION**

*The Management of the Center periodically checks the organizational adjustment also through the advice and complaints of users who are invited to fill the "Customer Satisfaction – Complain Questionnaire" form present in the waiting room.* 

#### GUIDA AI SERVIZI SERVICES GUIDE

# **Rappresentante Legale***(Managing)* Sig.ra Andreana Cau

# **Direttore Sanitario** *(Health Director)* Dott. Giovanni Carsillo

## **Direttore Tecnico Diagnostica per Immagini**

*(Radiology Director)* Dott. Emanuele Caiazza

**Direttore Amministrativo** *(Managing Director)* 

Dott.ssa Anna Corallo

#### **TIPOLOGIA DI PRESTAZIONI EROGATE:**

#### *OFFERED SERVICES*

**VISITE SPECIALISTICHE:** 

#### *SPECIALISTIC EXAMINATION*

- Prevenzione Donna *Woman prevention*
- Cardiologia *Cardiology*
- Ortopedia - *Orthopedics*
- Chirurgia Vascolare- *Vascular Surgery*
- Ginecologia *Ginecology*
- Dermatologia *Dermathology*
- Urologia *Urology*

## **DIAGNOSTICA PER IMMAGINI (Diagnostic**

## **Imaging)**

- Radiologia Tradizionale *Traditional radiology*
- Ortopanoramica *Orthopanoramic*
- Mammografia *Mammography*
- Apparato dirigente *Digestive System*
- Ecografia *ultrasound*
- Risonanza Magnetica *Magnetic resonance*
- Studio delle ATM *ATM Study*
- Eco-color doppler vascolare e cardiaco *Vascular & Cardiac echo-color doppler*

# **ORARIO DI APERTURA**

Il Centro è aperto dal Lunedì al Venerdì

un'etichetta che ne indica il tipo. Il comando dalle 08:30 alle 12:30

 $15:00 - 19:00$ 

*Per inserire un'interruzione, scegliere*  Il sabato

*Interruzione dal menu Inserisci, selezionare*  dalle 08:30 alle 12:00

# **PENING HOURS**

The Center performs its services in the days from *Monday to Friday* **Ridurre 20** 

- From 8.30 a.m. to 12.30 p.m. •
- From 15:00 a.m. to 19:00 a.m. •

# paragrafo modificato, fare clic sul nome dello *Saturday*

• *from 8.30 a.m. to 12.00 p.m.* 

## PER MODIFICARE LA SPAZIATION CONTRACTOR  $\underline{\text{CONTATT}}$  - CONTACTS

Via Capo Soprano 21 00122 Roma.<br>Taleria de Taleria de 20 5001450. Telefono - Telephone: 06 5681452

Sito Web: www.centrodiagnosticalido.com

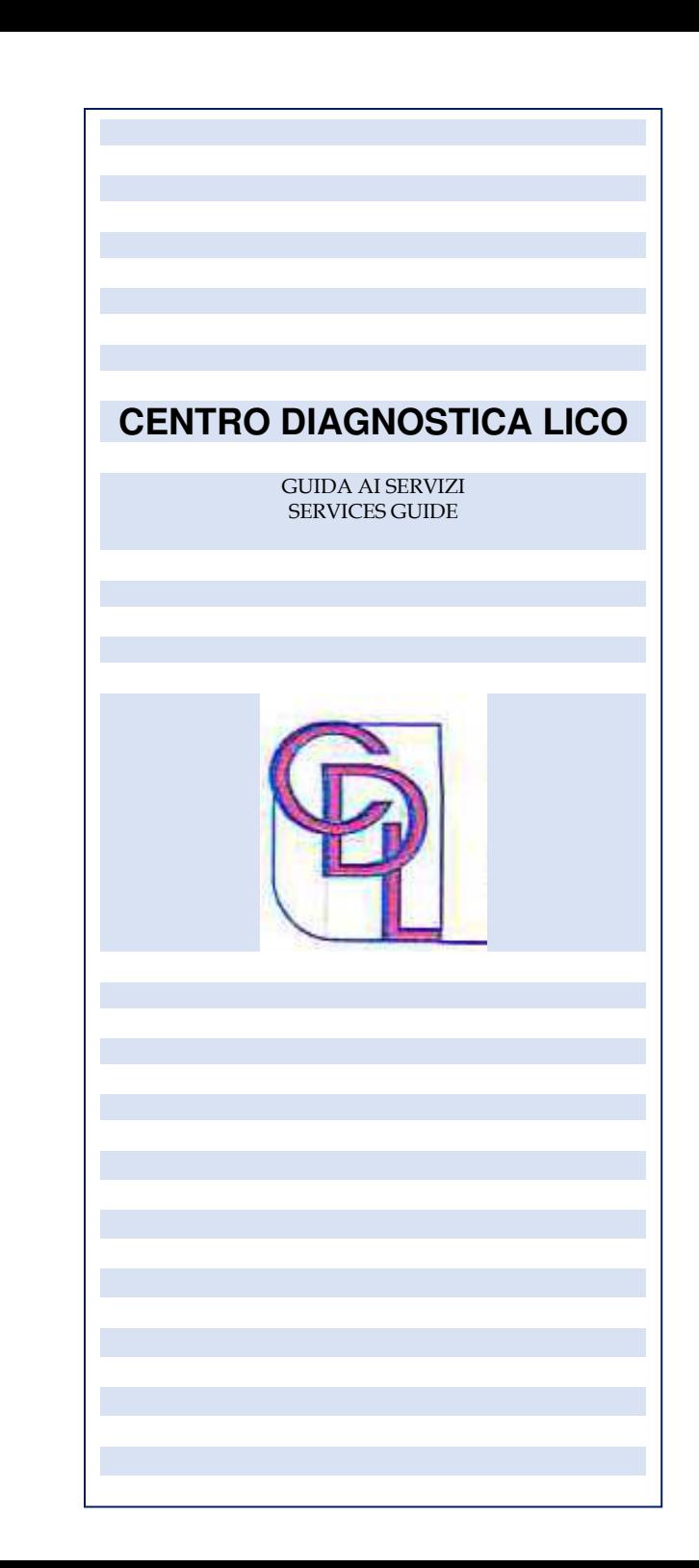